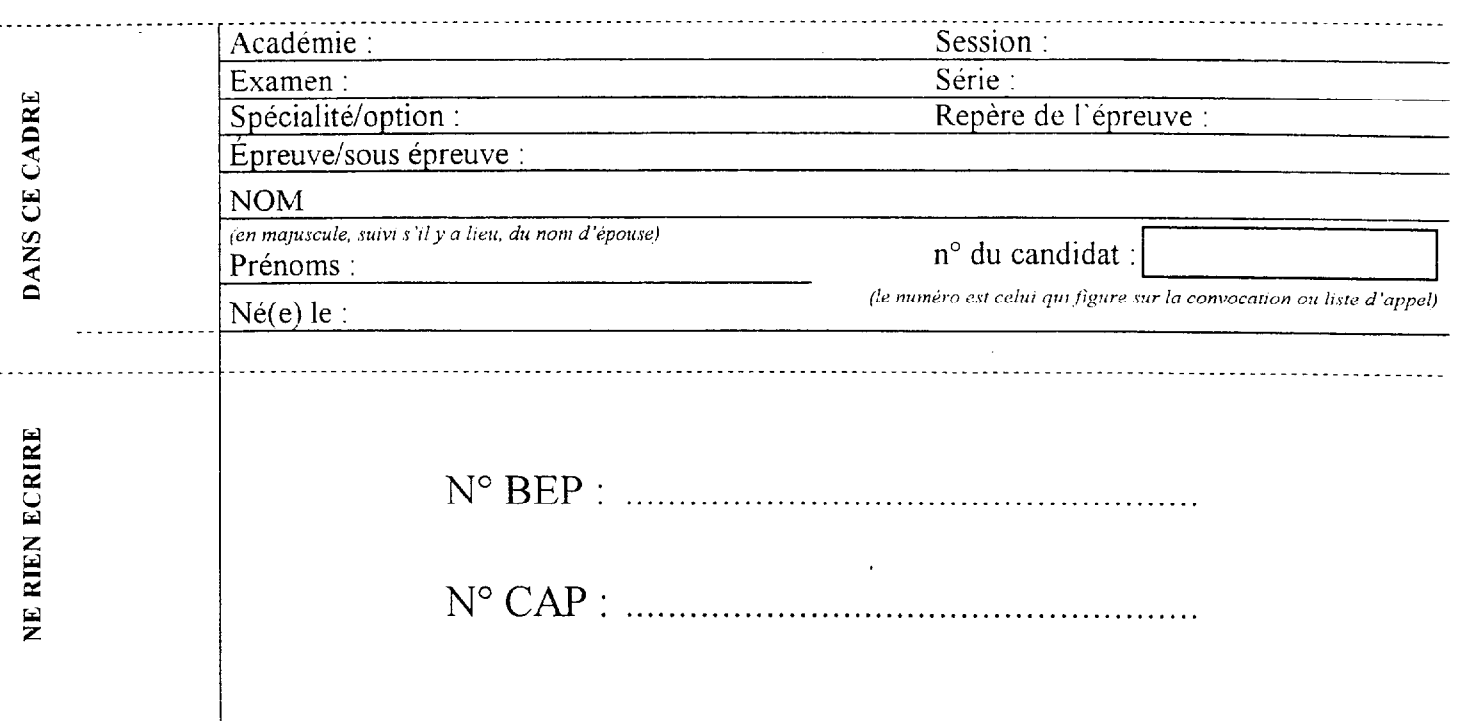

# NOTATION DE L'ÉPREUVE EP3

### APPLICATION NUMÉRIQUE

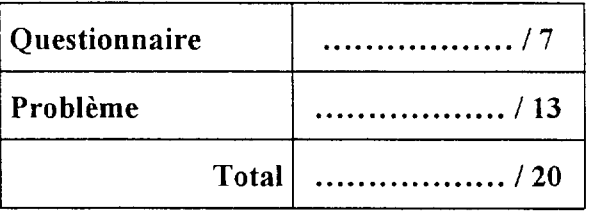

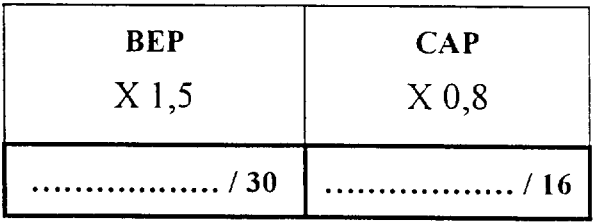

 $+$ 

EXPÉRIMENTATION

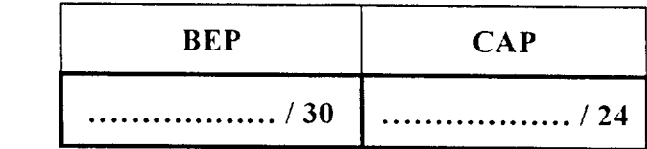

Report

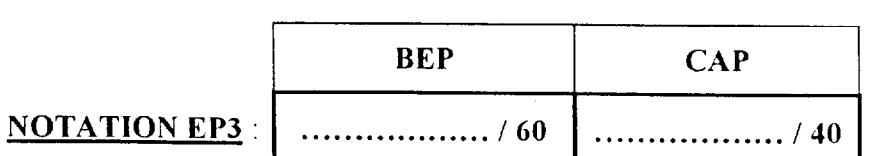

Soit . . . . . . . . . . . . . . . . . . / 20 . . . . . . . . . . . . . . / 20

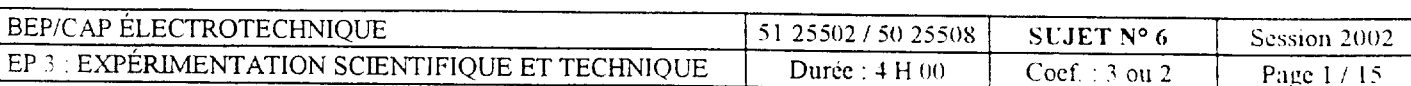

### THEME APPLICATION NUMERIQUE

Relatif au domaine SO 11

Machines à Courant Continu

### QUESTIONNAIRE A CHOIX MULTIPLE

- Vous devez trouver la réponse qui correspond à la bonne solution.

- Répondre par une croix dans le carré prévu à cet effet.

#### Attention : Pas de crayon, pas de ratures

#### Question nº 1

Pour un moteur à courant continu, on distingue deux parties. On appelle l'induit :

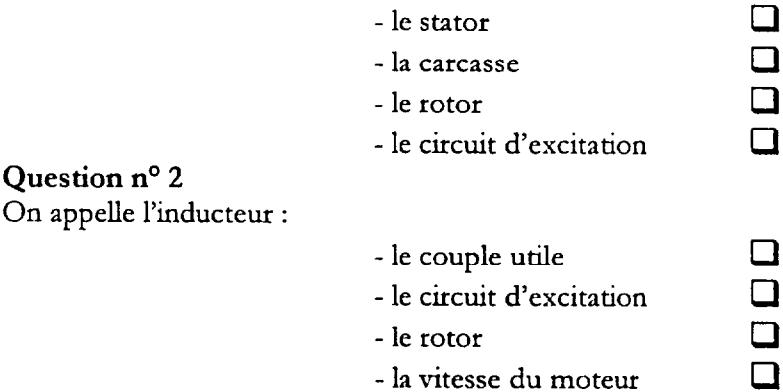

#### Question nº 3

D'après la plaque signalétique, l'indication 36,3 kW c'est :

- $\Box$  la puissance absorbée  $\Box$
- la puissance électrique
- la puissance utile  $\Box$
- les pertes

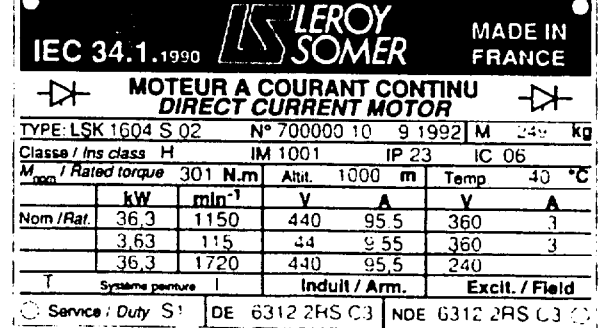

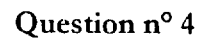

D'après la plaque signalétique, indiquer son mode excitation.

- excitation indépendante $\Box$ - excitation shunt  $\Box$  $-$  excitation série  $\Box$
- $-$  excitation composée  $\Box$

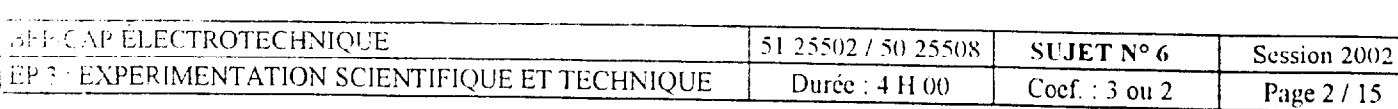

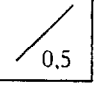

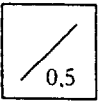

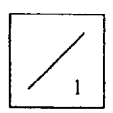

 $0.5$ 

#### Question n° 5

A partir de la règle des trois doigts et du schéma Donner le sens de rotation du moteur.

- $\overline{\phantom{a}}$  le sens trigonométrique  $\qquad \qquad \Box$
- le sens horaire

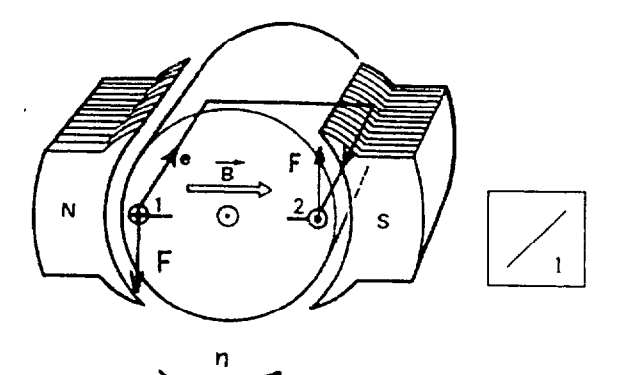

 $\Box$  $\Box$ 0  $\Box$ 

#### Question nº 6

Le rôle du collecteur est :

- de produire un champ magnétique
- d'accélérer la vitesse du moteur
- de canaliser le flux
- d'assurer la liaison entre les conducteurs tournants et le circuit extérieur fixe

#### Question nº 7

Il y a risque d'emballement moteur :

- lorsqu'on alimente que l'inducteur  $\Box$
- lorsqu'on alimente le moteur par une tension alternative  $\Box$
- lorsqu'on coupe l'alimentation de l'inducteur d'un moteur en rotation  $\qquad \Box$
- lorsqu'on coupe l'alimentation de l'induit d'un moteur en rotation  $\Box$

#### Question n° 8

D'après le schéma équivalent, il s'agit :

- d'un moteur à courant continu
- d'une génératrice à courant continu
- d'un moteur asynchrone
- d'un alternateur

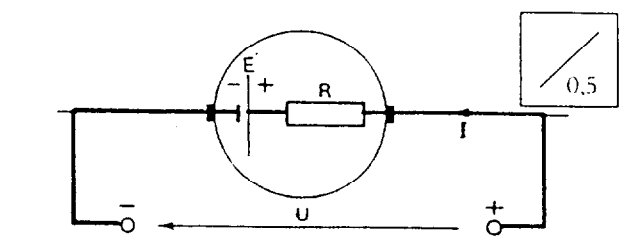

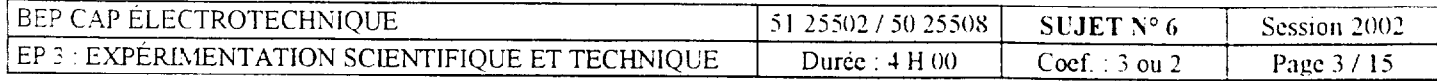

 $\Box$  $\Box$  $\Box$  $\Box$ 

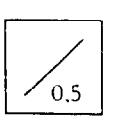

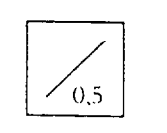

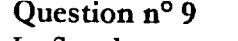

Le flux dans un moteur à courant continu est créé par :

- $\begin{array}{ccc} \text{-} \text{Pinduit} & \square \\ \text{-} \text{les balais} & \square \end{array}$
- les balais
- 
- le collecteur  $\Box$ <br>- l'inducteur  $\Box$ - l'inducteur

### Question no 10

Les pertes d'un moteur à courant continu comprennent :

- 
- les pertes joules seulement<br>- les pertes mécaniques et les pertes fer seulement
- les pertes mécaniques et les pertes fer seulement<br>- les pertes mécaniques, les pertes joules et les pertes fer - les pertes mécaniques, les pertes joules et les pertes fer  $\Box$
- les pertes fer seulement

### Question no 11

Le premier critère de choix d'un moteur à courant continu est :

- sa tension d'alimentation  $\Box$ <br>- sa puissance utile  $\Box$
- 
- sa puissance utile  $\Box$ <br>- sa puissance absorbée  $\Box$
- sa puissance absorbée  $\Box$ <br>- son courant absorbé  $\Box$ - son courant absorbé

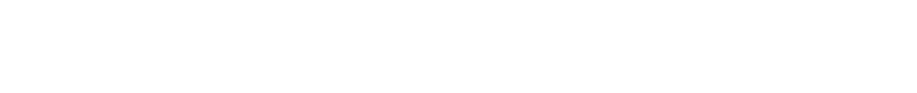

 $\frac{1}{100}$ 

 $\frac{1}{10.5}$ 

 $\bigvee$ 

Ļ  $\angle$  7

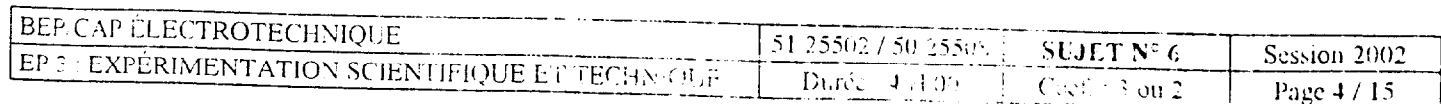

#### APPLICATION NUMERIQUE

#### Relatif au domaine S011 Machine tournantes à courant continu

#### Problème

Un moteur à excitation indépendante fonctionne sous tension d'induit constante U=22OV. Il tourne à la fréquence n=1500tr/mn et absorbe un courant d'intensité I=25A. La résistance de l'induit est r =0,2  $\Omega$ , la résistance de l'inducteur est R<sub>ex</sub> = 110  $\Omega$  et le courant dans l'inducteur a une intensité  $I_{ex} = 0,8A$ .

On ne prend en compte que les pertes par effet joule.

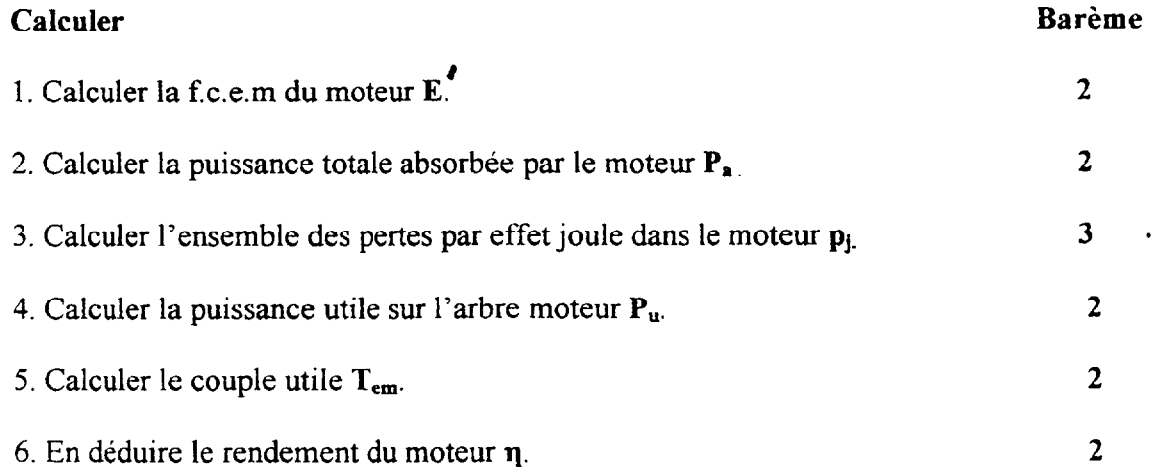

TOTAL :  $/13$ 

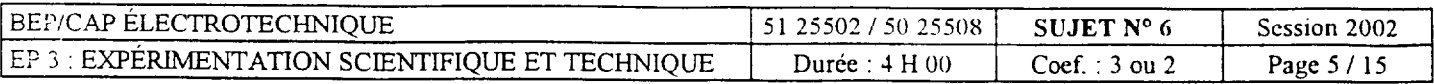

### THÈME D'EXPÉRIMENTATION RELATIF AU DOMAINE SO7

# RÔLE D'UN FIL DE NEUTRE AMÉLIORATION DU FACTEUR DE PUISSANCE

#### **THÈME**

L'éclairage d'un entrepôt est constitué d'un ensemble de tubes fluorescents et d'un éclairage d'appoint de lampes à incandescences.

On vous demande :

De procéder à des essais afin de justifier l'utilité du neutre dans une installation triphasée.

L'installation sera simulée sur la table de laboratoire par :

- \* Trois tubes fluorescents identiques  $L_1$ ,  $L_2$  et  $L_3$ ;
- \* Une lampe à incandescence.

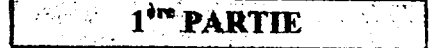

## I.- ÉTUDE DES RÉCEPTEURS DANS UN MONTAGE MONOPHASÉ :

### 1.1- Mesurer la tension, l'intensité et la puissance absorbée, par :

 $\&$  Un tube fluorescent L<sub>1</sub>;

 $\psi$  Une lampe incandescence L<sub>4</sub>.

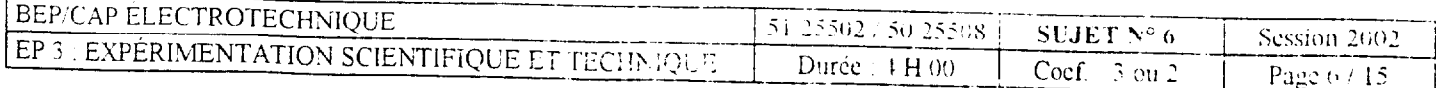

1.2- Compléter les schémas et insérer les appareils de mesure :

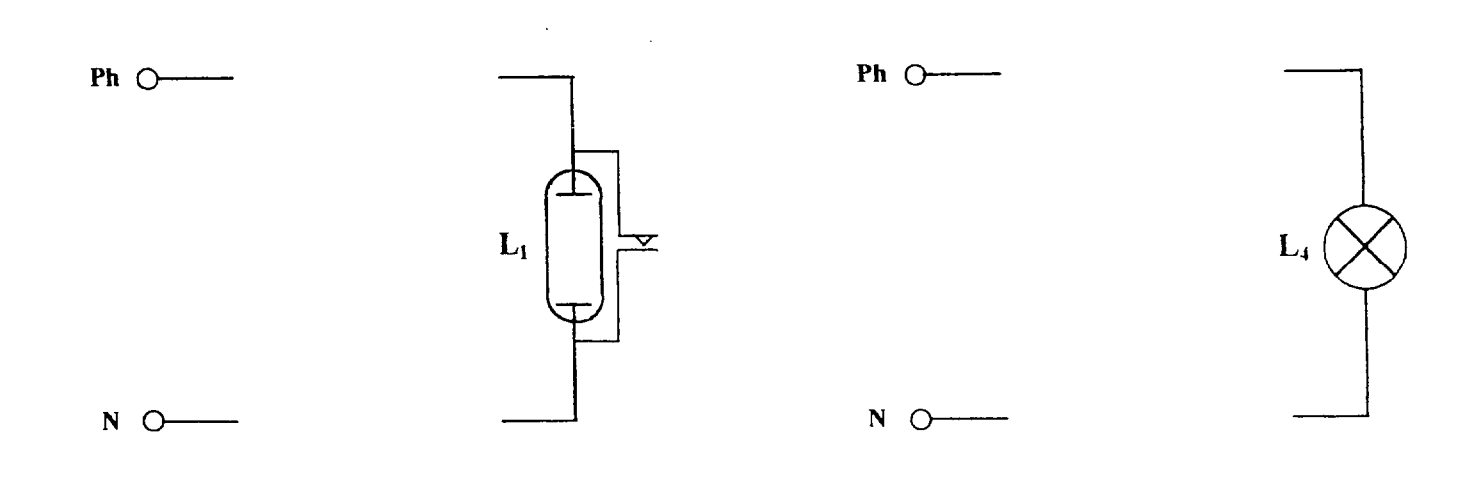

#### 1.3- Tableau des résultats :

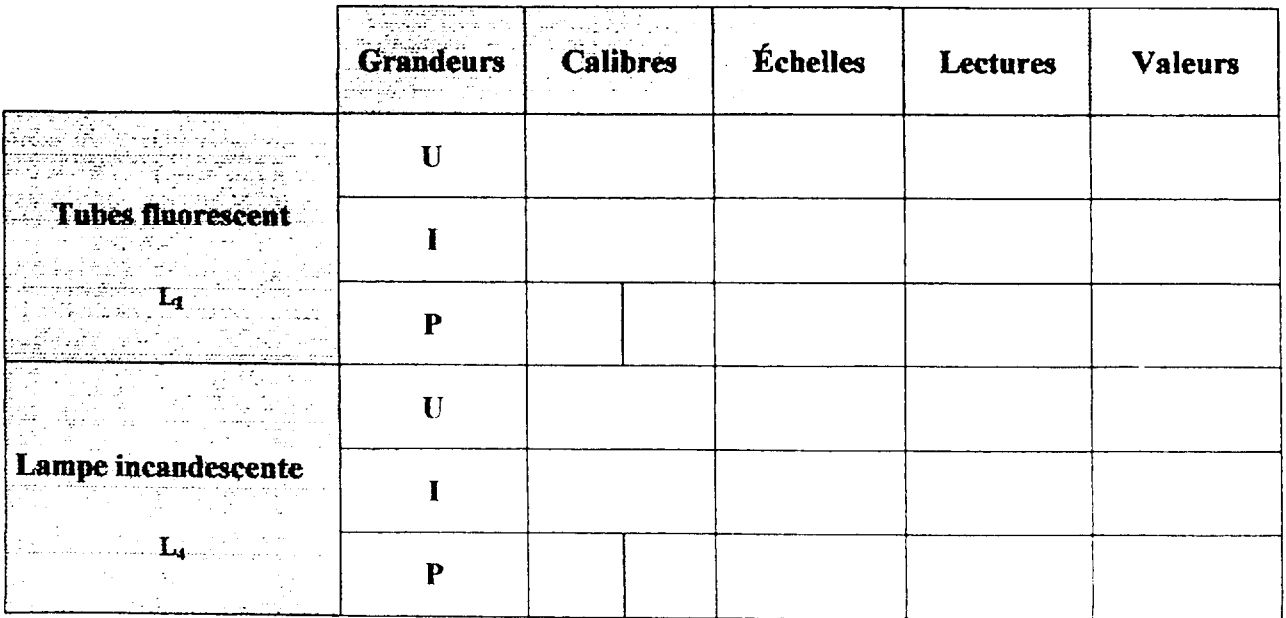

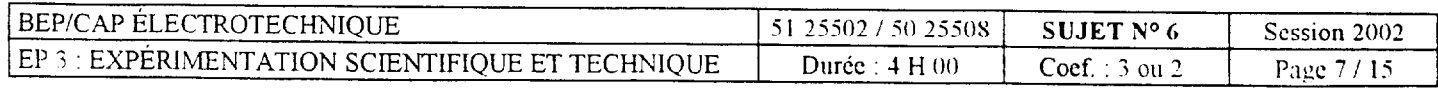

#### 1.4- Déterminer le facteur de puissance pour chacun des récepteurs :

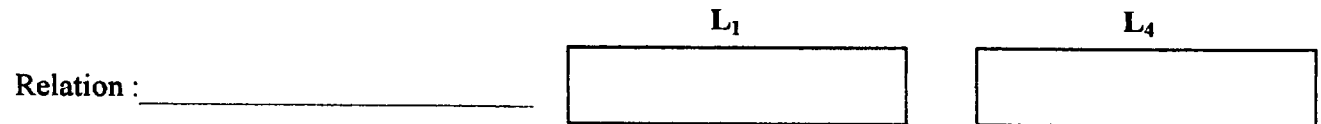

#### 1.5- Graphique :

Les récepteurs monophasés étant répartis sur un réseau triphasé :

 $L_1$  sur la phase 1;  $L_2$  sur la phase 2 et  $L_4$  sur la phase 3.

En utilisant les résultats de vos mesures et de vos calculs précédants ; tracer le diagramme des intensités puis déterminer graphiquement le courant dans le fil de neutre.

**Service** company and con-

· Vos données :

• Votre mesure sur le graphe :

$$
\|\mathbf{I}_{N}\| =
$$

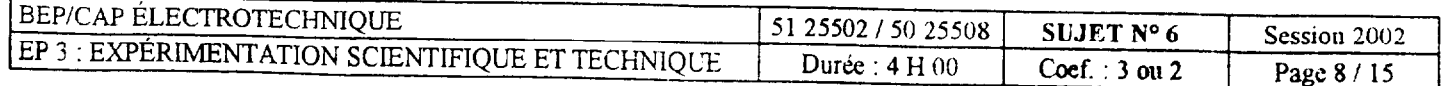

 $\ddot{\phantom{a}}$ 

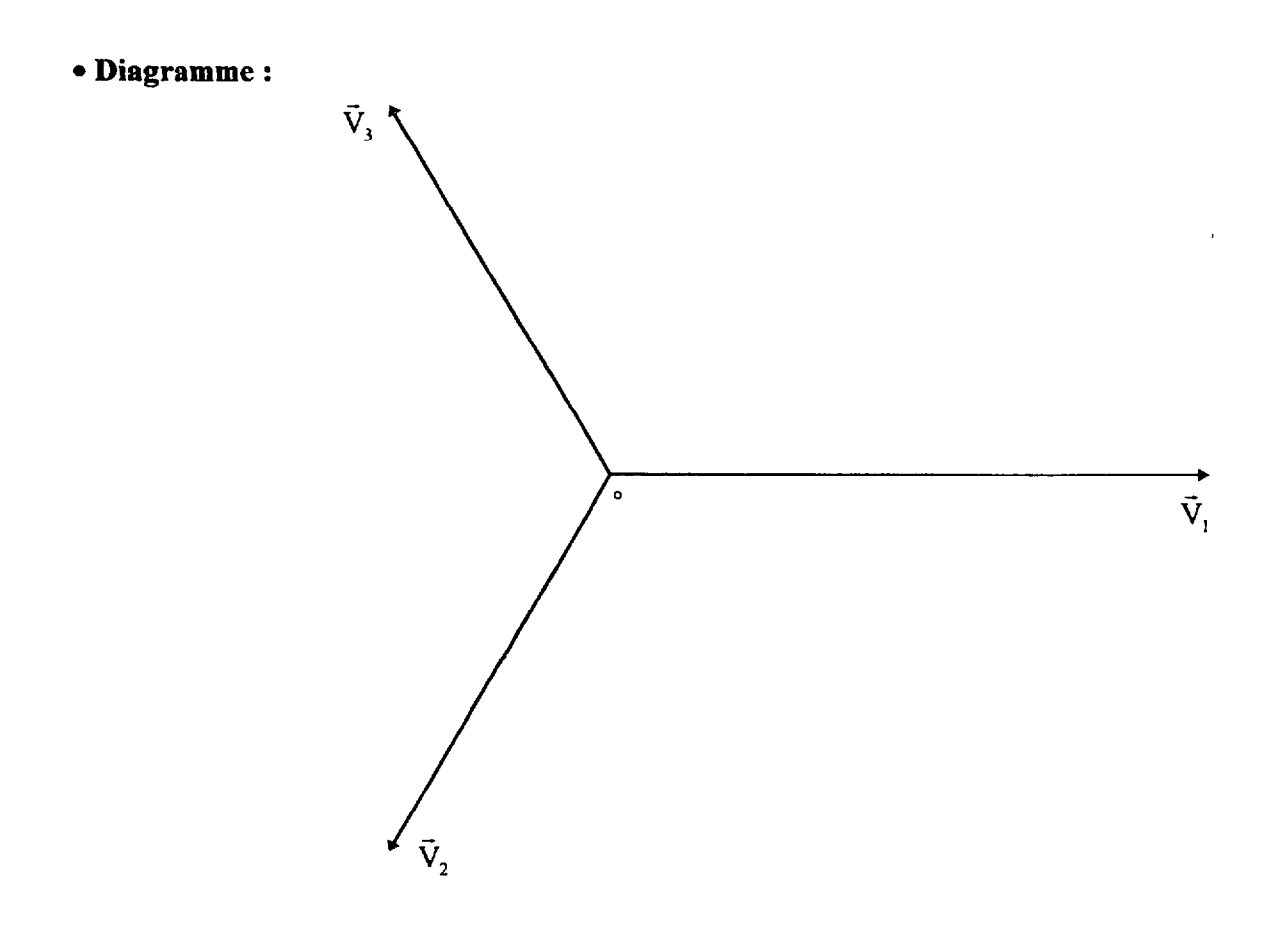

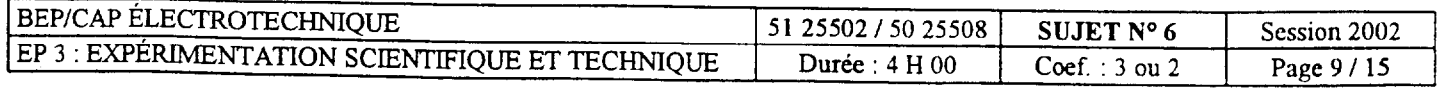

### $2<sup>eme</sup> **PARTIE**$

### II.- ÉTUDE DES RÉCEPTEURS DANS UN MONTAGE DÉSÉQUILIBRÉ EN TRIPHASÉ :

2.1- Mesurer le courant dans le fil de neutre pour les positions de l'interrupteur « ouvert et fermé » ; ainsi que l'intensité absorbée et la tension aux bornes de chaque récepteur, pour :

- $\&$  Le tube fluorescent L<sub>1</sub>;  $\&$  Le tube fluorescent L<sub>2</sub>;
- $\&$  La lampe incandescence L<sub>4</sub>.
- 

#### 2.2- Compléter les schémas en insérant les appareils de mesure.

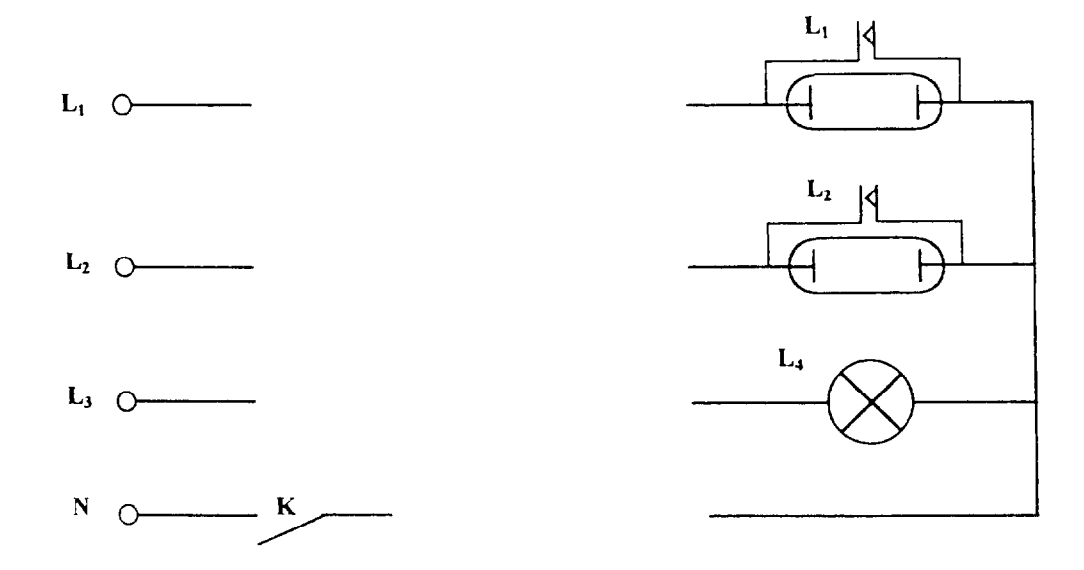

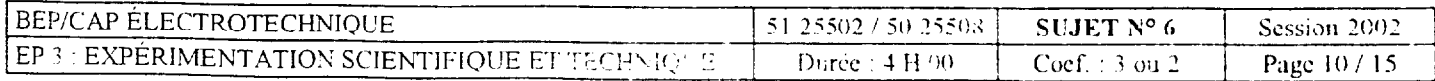

### 2.3- Tableau de résultats avec l'interrupteur « K fermé » :

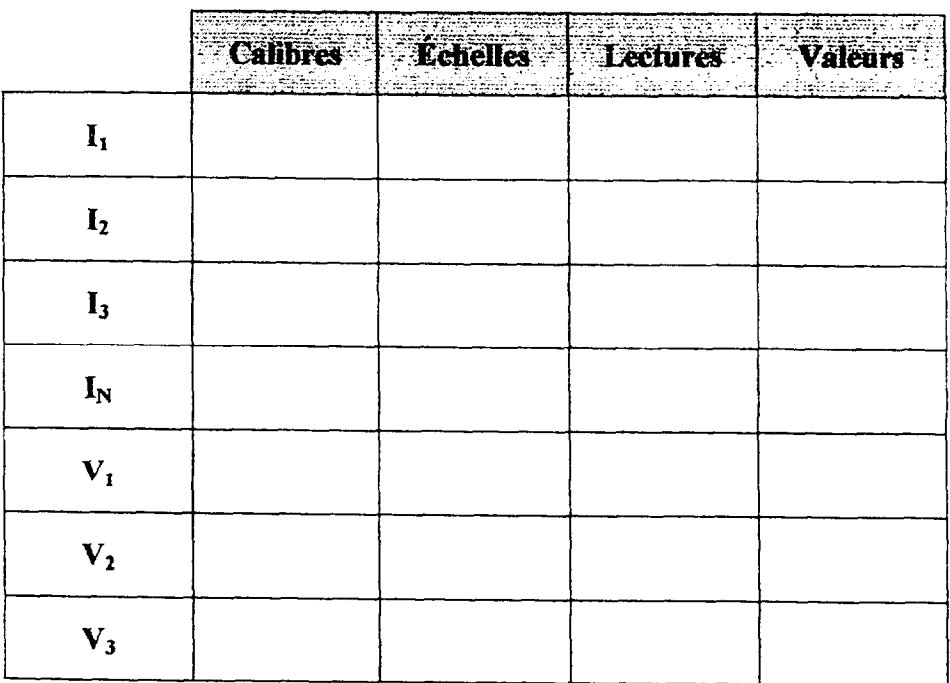

المساري المداني والاستعاد والراز

# 2.4- Comparer la valeur du courant dans le neutre avec le graphique 1.5.

<u>in a component and the component and</u>

المناسب والمستحدث والمستعمل والمتعارض والمستحدث والمستحدث

Session 2002 BEP/CAP ÉLECTROTECHNIQUE 51 25502 / 50 25508 SUJET Nº 6 Page 11/15 EP 3 : EXPÉRIMENTATION SCIENTIFIQUE ET TECHNIQUE Durée : 4 H 00 Coef.: 3 ou 2

 $\hat{\mathcal{L}}_{\text{max}}$  and  $\hat{\mathcal{L}}_{\text{max}}$  . The mass of  $\hat{\mathcal{L}}_{\text{max}}$ 

### 2.5- Tableau de résultats avec l'interrupteur « K ouvert » :

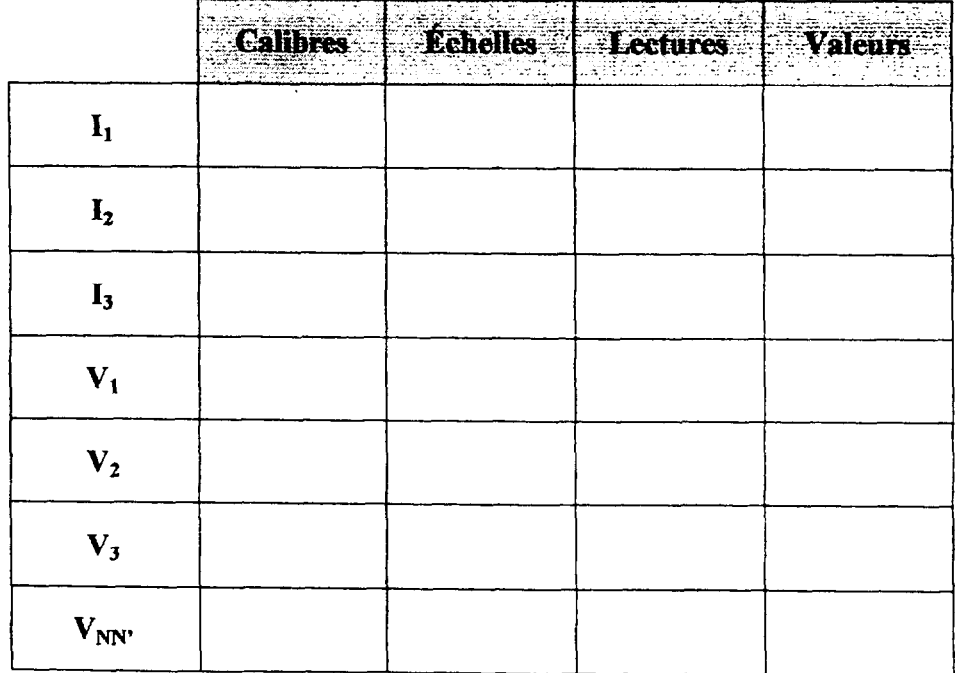

#### 2.6- Que constatez-vous ?

### 2.7- Conclusion : Peut-on supprimer le fil de neutre, commentez votre réponse ?

<u>a programa maso comparedore</u> e considera and a series of .<br>Alamanya menyebutkan pertama pengaran pertama di kecamatan di kecamatan dan pengaran pertama di kecamatan dan and the control of the control of the control of the control of the control of the control of the control of t

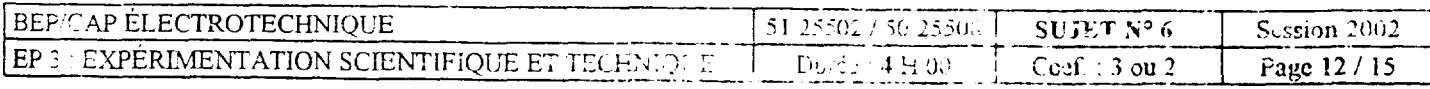

 $\mathcal{A}$  is a similar constant of  $\mathcal{A}$  , and  $\mathcal{A}$ 

 $\mathcal{L}^{\mathcal{A}}(\mathcal{A})$  . The second contribution of

 $\hat{\phi}$  , and a sign of the set of  $\hat{\phi}$  ,  $\hat{\phi}$  ,  $\hat{\phi}$  ,  $\hat{\phi}$  ,  $\hat{\phi}$  , and  $\hat{\phi}$ 

 $\label{eq:1} \hat{\mathcal{L}}_{\text{c}}(\hat{\mathcal{L}}_{\text{c}}) = \hat{\mathcal{L}}_{\text{c}}(\hat{\mathcal{L}}_{\text{c}}) = \hat{\mathcal{L}}_{\text{c}}(\hat{\mathcal{L}}_{\text{c}}) = \hat{\mathcal{L}}_{\text{c}}(\hat{\mathcal{L}}_{\text{c}}) = \hat{\mathcal{L}}_{\text{c}}(\hat{\mathcal{L}}_{\text{c}})$ 

# 3 Jan DARTIE

# III.- ÉTUDE DES RÉCEPTEURS DANS UN MONTAGE ÉQUILIBRÉ EN TRIPHASÉ :

Le montage sera composé uniquement de tubes fluorescents  $L_1$ ,  $L_2$  et  $L_3$ .

#### 3.1- Méthode de Boucherot :

Déterminer par cette méthode le facteur de puissance en vous servant des résultats du tableau 1.3.

\* Puissance active totale :

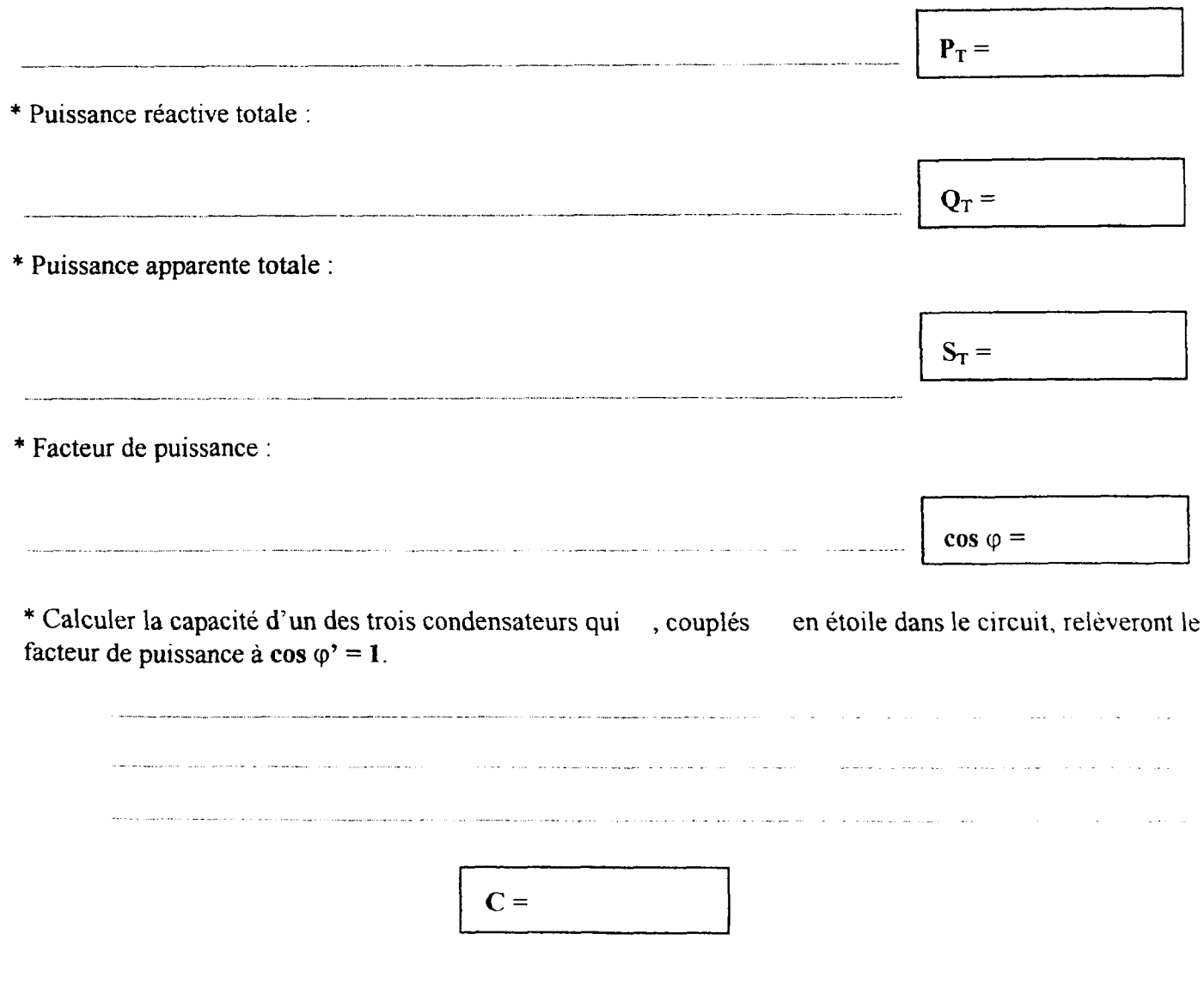

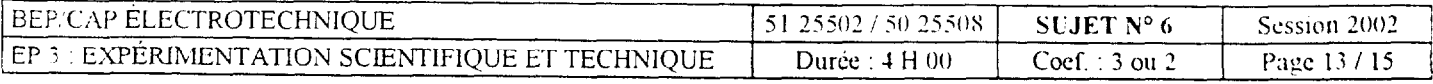

3.2- Compléter les schémas en insérant les condensateurs et l'appareils de mesure pour relever l'intensité dans la phase 1.  $\ddot{\phantom{0}}$ 

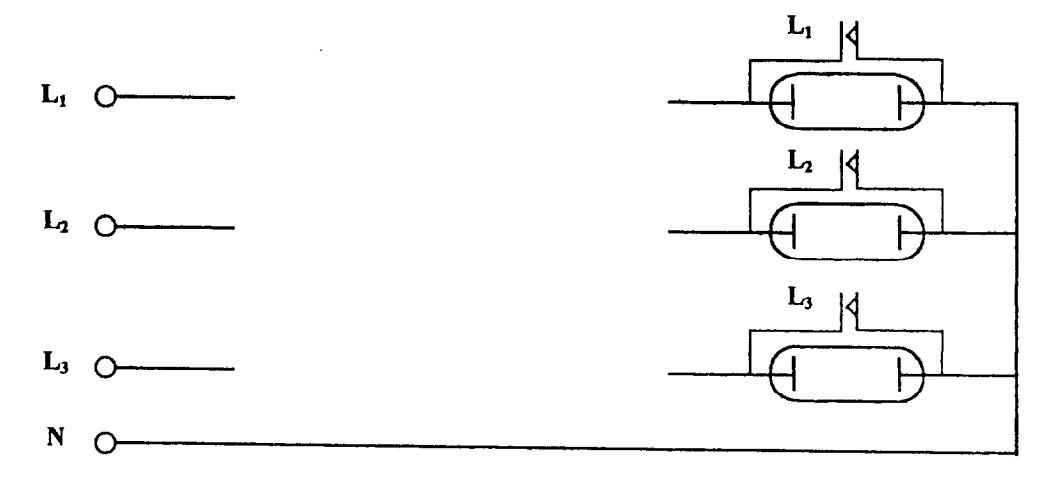

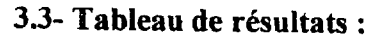

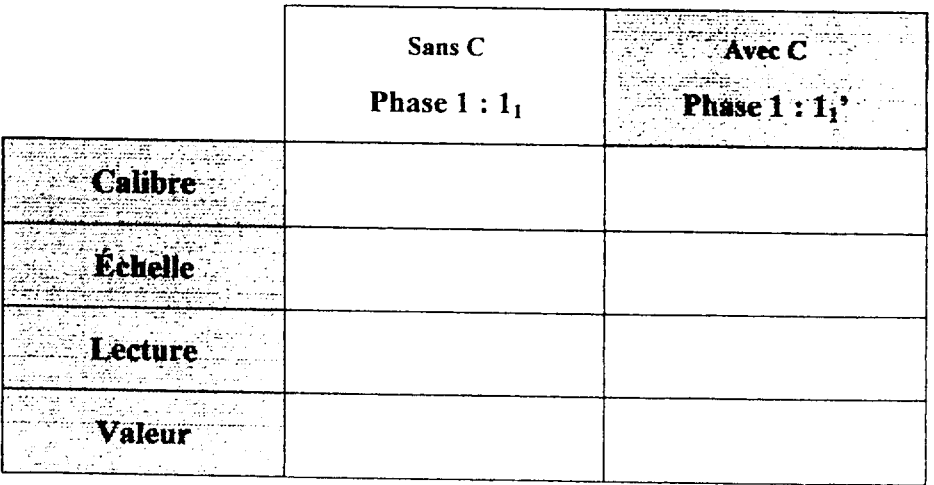

3.4- Commentez, comment évolue l'intensité dans le circuit avec la compensation ?

 $\sim$   $\sim$ 

 $\mathcal{L}^{\mathcal{L}}(\mathcal{L}^{\mathcal{L}})$  . The contract  $\mathcal{L}^{\mathcal{L}}(\mathcal{L}^{\mathcal{L}})$ 

 $\sim 10^7$  $\mathcal{L}(\mathbf{r},\mathbf{r})$  and  $\mathcal{L}(\mathbf{r},\mathbf{r})$ الشاعبا والمتعاقب والمتحدث والمتعاري والمستعار المتعارفين المتعارفين المستفيح والمناطق  $\sim 10^{11}$  $\alpha$  ,  $\alpha$  ,  $\beta$  ,  $\beta$  ,  $\alpha$ 

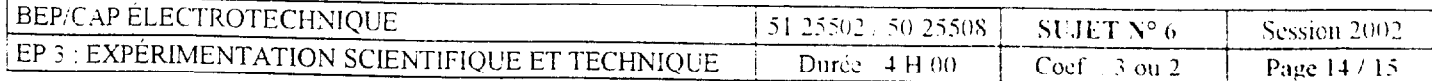

a sa kacamatan <mark>a ana any kaominina dia kaominina mpikambana amin'ny fivondronan-kaominina dia kaominina mpikambana</mark>

# **ESSERVATION ONE DIALE DE L'ANGUISTIQUE DE L'ANGUISTIQUE DE L'ANGUISTIQUE DE L'ANGUISTIQUE DE L'ANGUISTIQUE DE**

### Chaque partie est évaluée :

- pour 50% en déroulement

- pour 50% en compte-rendu

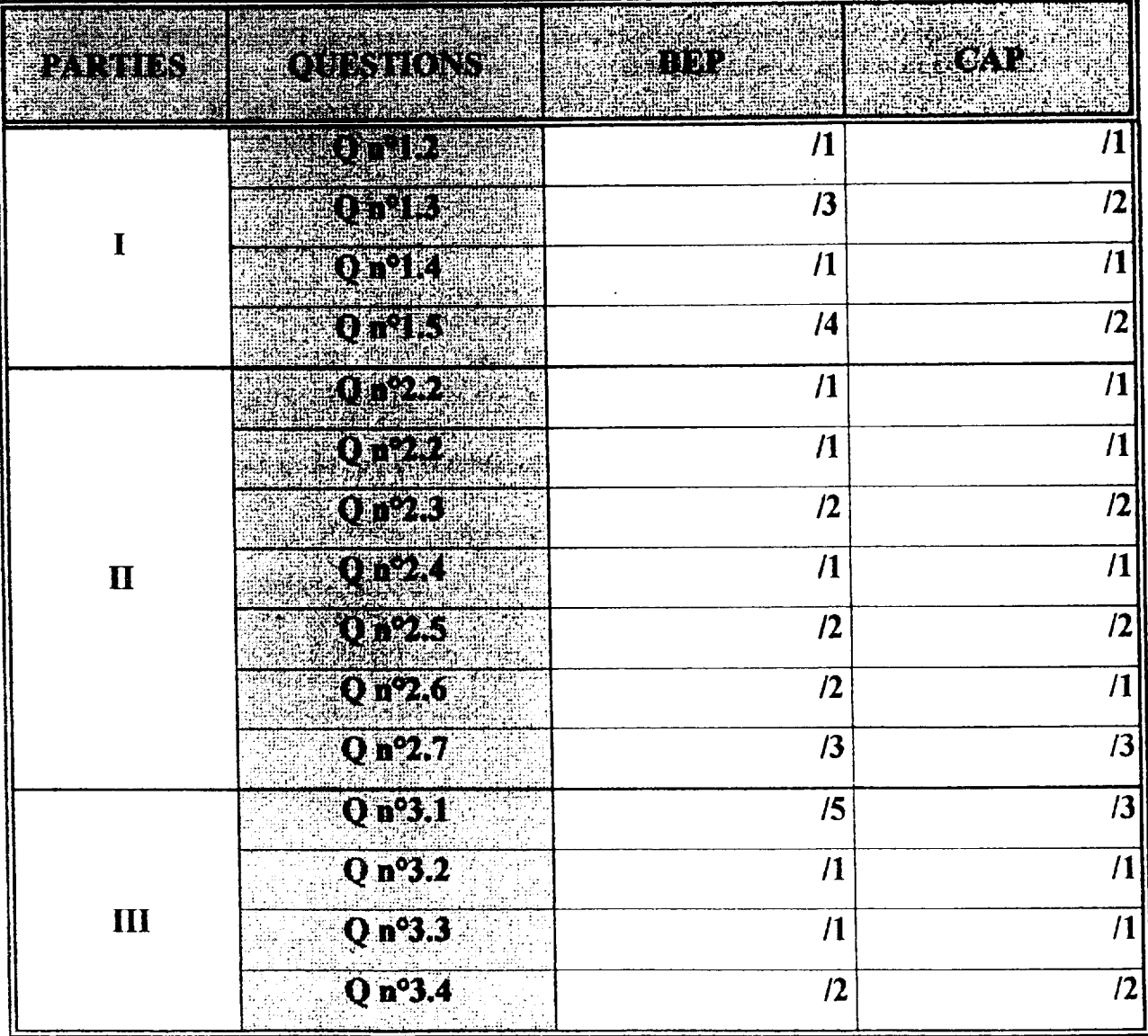

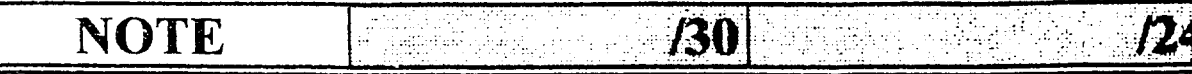

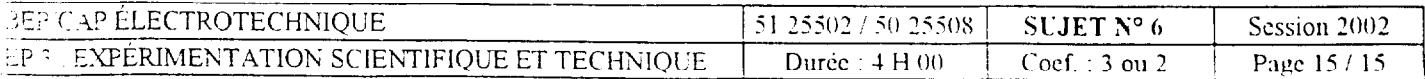